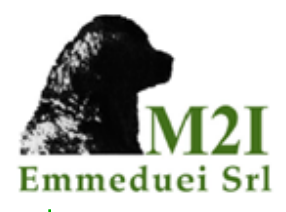

# JForm

**JForm** consente di creare sondaggi online, anche complessi, in pochi clic e poterli somministrare agli utenti per compilarli.

**JForm** rende facile e rapida la realizzazione di attività complesse come la creazione di questionari e la relativa personalizzazione grafica, la compilazione online e le successive valutazione delle risposte e archiviazione dei questionari.

 JForm risulta strutturato su due macro processi: *Gestione Form* per la gestione dei questionari e *Compilazione Form* per l'acquisizione delle risposte alle domande del questionario.

All'interno di ciascun processo sono individuate le seguenti funzionalità principali:

## **GESTIONE FORM**

- Creazione nuovi sondaggi/questionari con associazione a tipologie di utenza.
- Gestione/Modifica dei sondaggi/questionari.
- Eliminazione di vecchi sondaggi/questionari.
- Pubblicazione di uno o più sondaggi/questionari consentendo all'utente destinatario la compilazione.
- Accesso alle statistiche/risultati della compilazione.

### **COMPILAZIONE FORM**

- Compilazione sondaggi/questionari proposti.
- Visualizzazione risultati su sondaggi in corso.
- Visualizzazione risultati su archivio sondaggi effettuati e visibili ai destinatari.

#### VANTAGGI

- Veloce e facile da usare
- Offre numerose funzionalità
- Non richiede alcuna installazione o configurazione
- Permette di risparmiare tempo nella gestione dei questionari
- Tutte le risposte sono automaticamente valutate e salvate per una successiva visualizzazione o analisi
- Le informazioni inserite possono essere salvate oppure esportate in altre applicazioni

# © Emmeduei Srl

www.emmeduei.it info@emmeduei.it

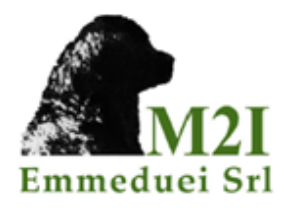

# **HIGHLIGHTS**

- Utilizza numerose tipologie di domande: scelta multipla, risposta multipla, vero/falso, inserimento testuale, inserimento numerico, testo libero, commento.
- Stampa i questionari su carta, nel caso in cui si necessiti di una copia cartacea oppure non sia disponibile una connessione ad Internet.
- Valuta automaticamente le risposte e visualizza i risultati.
- Duplica questionari già esistenti.
- Fruibile via browser web.

#### Esempio compilazione questionario in ambito bancario

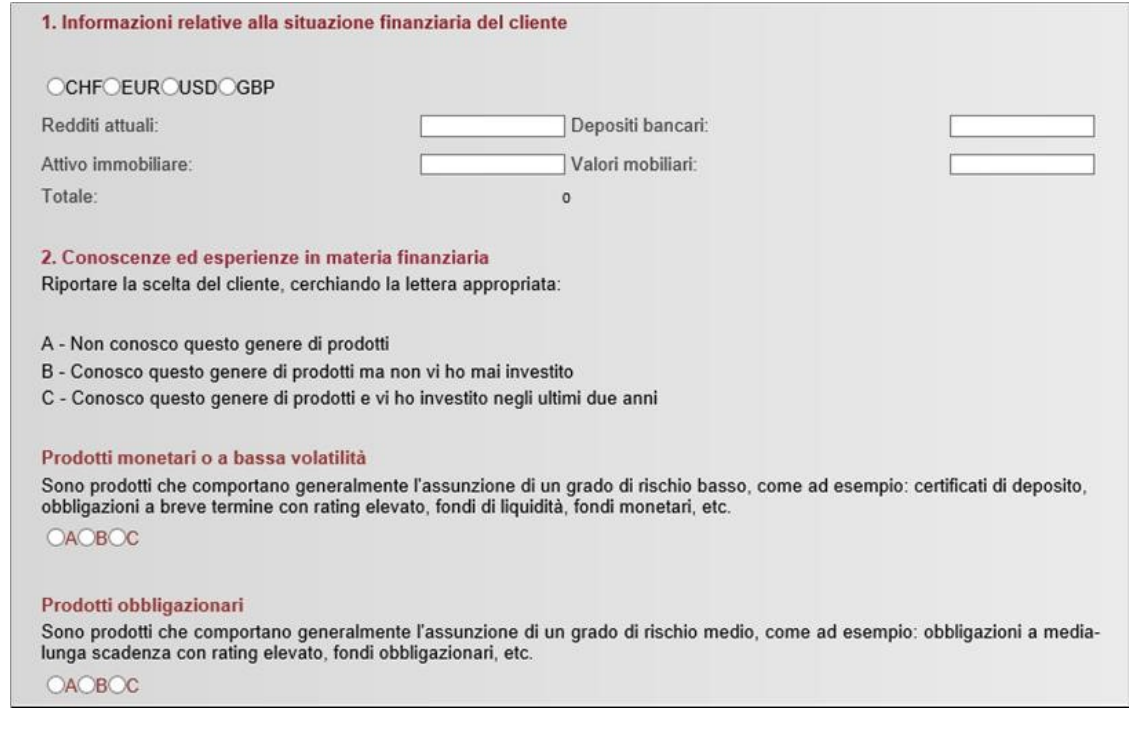

© Emmeduei Srl

www.emmeduei.it info@emmeduei.it